# Concurrent HTTP Server

## CS425 - Computer Networks

Vaibhav Nagar(14785)

Email: vaibhavn@iitk.ac.in

August 19, 2016

### Elementary features of Server

- Server supports the GET method to retrieve files from it.
- $\bullet$  It can handle requests from both protocols HTTP/1.1 and HTTP/1.0 .
- Multiple clients can connect and make request to it at the same time.
- Server perfectly provides appropriate Status-code and Response-Phrase values in response to errors or incorrect requests from client.
- Server makes persistent connections with clients upto certain extent i.e. once the connection is established between server and client, server then starts handling requests from it using same connection and process until client closes the connection.
- Server is designed such that it can run continuously until an unrecoverable error occurs.
- Server has functionalities of setting port and root directory from command line.
- The whole code is developed only in C language using its various libraries.

### Additional Features

#### Date and Server fields in the Response message Header

Server sends the current date and time in the same format as defined by the "RFC 7231 Date/Time Formats" in the Date field along with the name of the server in Server field of response message header.

Current date and time is fetched using time and gmtime functions defined in time.h library and the correct format is produced by the strftime function.

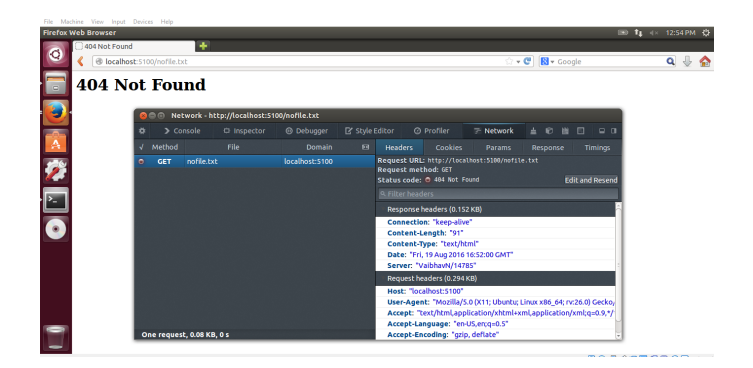

Figure 1: Listing all Hyperlinked files in directory images/

#### HyperLinked Directory

Server is capable of sending the files and folders in hyper-linked format when requested resource is directory. All the files are listed when the client sends the GET request with the path of a directory in its URI.

To achieve this objective dirent.h library is used, which provides opendir, readdir and closedir functions to get all the files present in the directory requested. Then the each file name is sent inside the HTML code as a message to client so that it can be listed in the hyperlink format.

| <b>Directory Links - Mozilla Firefox</b><br>$\bullet$<br>Directory Links | 图 tp << 12:47 PM 登 |            |  |  |  |
|--------------------------------------------------------------------------|--------------------|------------|--|--|--|
| @ localhost:5100/images/                                                 | ☆ - C B - Google   | $Q \oplus$ |  |  |  |
| <b>Files in the directory /images</b>                                    |                    |            |  |  |  |
| · thm005.gif<br>$\cdot$ neb003.jpg                                       |                    |            |  |  |  |
| ۰.<br>thm004.gif<br>A<br>$\cdot$ neb006.jpg                              |                    |            |  |  |  |
| $-$ thm002.qif<br>$-thm001$ . $q$ if<br>$-$ thm006.jpg                   |                    |            |  |  |  |
| 2<br>C<br>n <sub>eb002.jpg</sub><br>$\cdot$ neb005.jpg<br>- yt.gif       |                    |            |  |  |  |
| - neb004.jpg<br>· page.html<br>$-$ thm003.qif                            |                    |            |  |  |  |
| $\cdot$ neb001.jpg                                                       |                    |            |  |  |  |
|                                                                          |                    |            |  |  |  |
|                                                                          |                    |            |  |  |  |
|                                                                          |                    |            |  |  |  |

Figure 2: Listing all Hyperlinked files in directory images/

#### Test Procedure

Testing has been done on the VM provided and as well as on the Ubuntu 14.04 machine. Browsers like Mozilla Firefox, Chrome, Internet Explorer and Microsoft Edge are used as a clients in which some of them are on same machine (as a localhost) and some on different machines in the same network.

Server smoothly handled all the requests made by client during testing and provided the correct responses as expected.

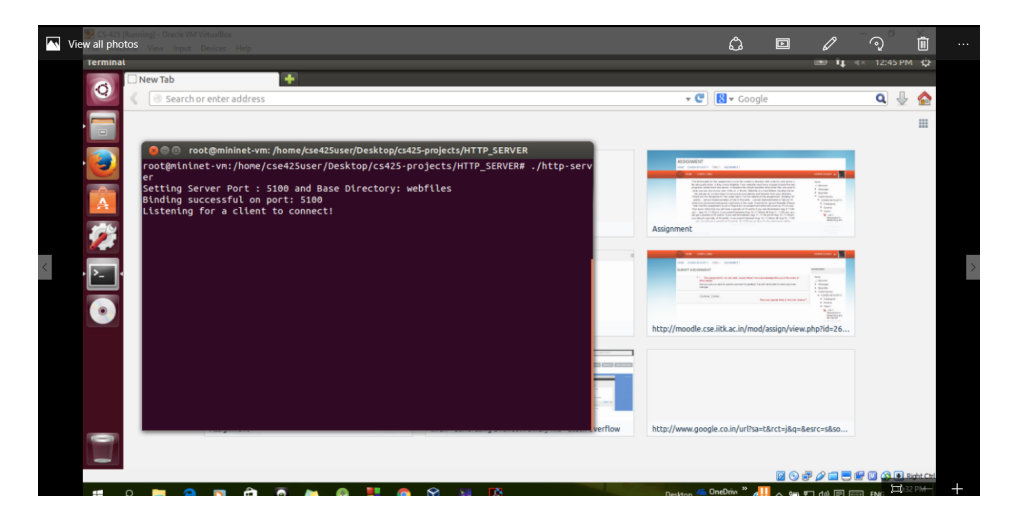

Figure 3: Server listening on default port: 5100

| File:                     | Machine View Input Devices Help                                         |                  |               |                                  |                                           |        |                    |
|---------------------------|-------------------------------------------------------------------------|------------------|---------------|----------------------------------|-------------------------------------------|--------|--------------------|
|                           | <b>ECE 4564 Project 2 Test - Mozilla Firefox</b>                        |                  |               |                                  |                                           |        | 图 tu < 1:16 PM = 设 |
|                           | ÷<br>ECE 4564 Project 2 Test                                            |                  |               |                                  |                                           |        |                    |
|                           | localhost:5100                                                          |                  |               |                                  | $-c$<br>S + Google                        |        | $\alpha$<br>€      |
|                           | <b>Embedded Images</b>                                                  | ₩                | $\rightarrow$ |                                  | C 中 Ins ⑩ De 区 Style ②  三 N<br>$\pm$<br>的 | 図<br>■ | $\Box$ $\Box$      |
| $\equiv$                  | 16 good images and one image that cannot be loaded should appear below. |                  | Method        | File                             | Domain                                    | Type   | Size               |
|                           |                                                                         |                  | <b>GET</b>    |                                  | localhost:5100                            | html   | 5.08 KB            |
|                           | Virginia<br>Tech                                                        | $\bullet$        |               | badfile.gif                      | localhost:5100                            |        |                    |
|                           |                                                                         | $\bullet$        | <b>GET</b>    |                                  | localhost:5100                            | html   | 0 <sub>KB</sub>    |
|                           |                                                                         | $\bullet$        | <b>GET</b>    | vt.gif                           |                                           | gif    | 5.86 KB            |
|                           |                                                                         | $\bullet$        | <b>GET</b>    | neb001.jpq                       | localhost:5100                            | jpeg   | 54.04 KB           |
|                           | <b>New Engineering Building Construction Scenes</b>                     | $\bullet$        | <b>GET</b>    | thm001.qif                       | localhost:5100<br>localhost:5100          | qif    | 4.02 KB            |
|                           |                                                                         | $\bullet$        | <b>GET</b>    | neb002.jpg                       |                                           | jpeg   | 58.82 KB           |
|                           |                                                                         | $\bullet$        | <b>GET</b>    | thm002.gif                       | localhost:5100                            | aif    | 4.85 KB            |
| $\mathbf{P}_{\text{max}}$ |                                                                         | $\triangleright$ | <b>GET</b>    | neb003.jpq                       | localhost:5100                            | jpeg   | 69.02 KB           |
|                           |                                                                         | $\bullet$        | <b>GET</b>    | thm003.qif                       | localhost:5100                            | qif    | 4.48 KB            |
|                           |                                                                         | $\bullet$        | <b>GET</b>    | neb004.jpg                       | localhost:5100                            | jpeg   | 70.37 KB           |
|                           |                                                                         | $\bullet$        | <b>GET</b>    | thm004.gif                       | localhost:5100                            | aif    | 4.17 KB            |
|                           |                                                                         | $\bullet$        | <b>GET</b>    | neb005.jpq                       | localhost:5100                            | jpeg   | 36.25 KB           |
|                           |                                                                         | $\bullet$        | <b>GET</b>    | thm005.qif                       | localhost:5100                            | aif    | 4.01 KB            |
|                           |                                                                         | $\bullet$        | <b>GET</b>    | neb006.jpg                       | localhost:5100                            | jpeg   | 190.57 KB          |
|                           |                                                                         | $\bullet$        | <b>GET</b>    | thm006.jpg                       | localhost:5100                            | jpeg   | 11.12 KB           |
|                           |                                                                         | $\bullet$        | <b>GET</b>    | marina.jpq                       | localhost:5100                            | jpeg   | 86,00 KB           |
|                           |                                                                         | $\triangleright$ | <b>GET</b>    | potomac.jpq                      | localhost:5100                            | ipeg   | 17.87 KB           |
|                           |                                                                         | $\bullet$        | <b>GET</b>    | kingstrt.jpg                     | localhost:5100                            | jpeg   | 116.45 KB          |
|                           | <b>SYSTELLING</b>                                                       |                  |               |                                  |                                           |        |                    |
|                           | <b>TESSAI</b>                                                           |                  |               |                                  |                                           |        |                    |
|                           |                                                                         |                  | All           | <b>HTML</b><br><b>CSS</b><br>JS. | <b>XHR</b><br><b>Fonts</b><br>Images      | Media  | Flash              |

Figure 4: Showing all GET requests made by client(Firefox)

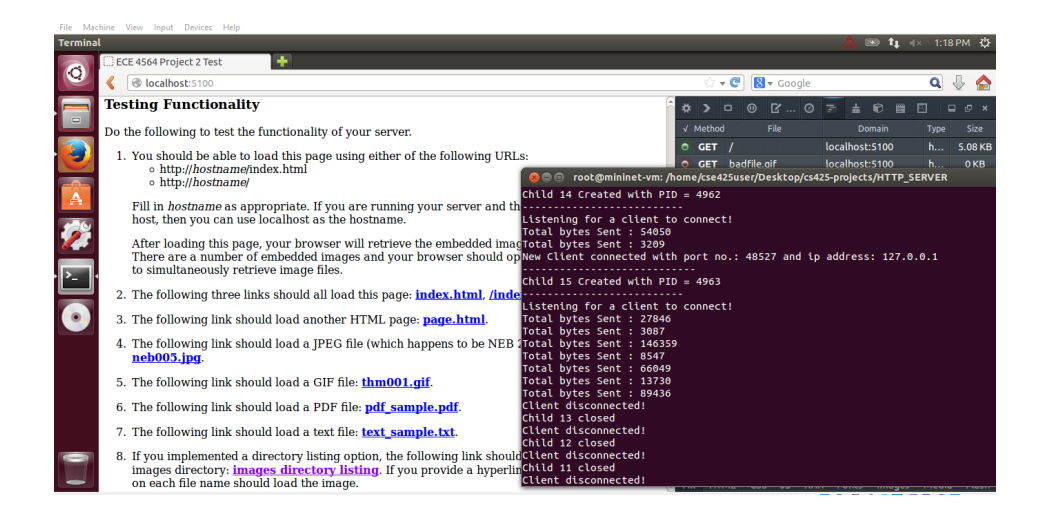

Figure 5: Child created for client and Bytes sent by server for each request

#### Summary

Server successfully handles all GET requests made by client and create new child processes for each client. Lists all hyperlinked files in directory as requested. Supports both protocols- HTTP 1.1 and 1.0. Server sends appropriate status code and response phrase message depending upon the type of error and request.

The only problem occurs is in achieving persistent connections. Server is capable of maintaining the persistency, but only by using 5-6 child processes for a client when several GET requests are made at the same time by the same client. But if GET requests are fewer then it maintains persistent connection with the client using only one child process.

#### Appendix

#### Source Code

```
_1 #include <stdio.h>
2 \#include \leq stdlib.h>
\frac{3}{4} #include <string.h>
4 \#include \langle sys/types .h>
\frac{1}{2} #include \langlesys/socket.h>
6 \#include \langle sys/stat.h>
    \#include <netinet/in.h>
\frac{1}{8} #include <netdb.h>
9 \#include clude \langle \text{arpa}/\text{inet}\cdot\text{h}\rangle10 \#include clude \langleunistd.h>
11 #include <fcntl.h>
12 #include <sys/sendfile.h>
13 #include <time.h>
14 #include <sys/wait.h>
15 #include <dirent.h>
_{16} #include <errno.h>
17
48 #define MAXBYTES 4096
\text{19} #define MAX_CLIENTS 1000
20
21 int port = 5100; \frac{1}{2} Default Port
<sup>22</sup> int socketId; // Server Socket ID
23 char *base_directory; // Base directory of server
24
25 pid_t client_PID [MAX_CLIENTS]; // PID of connected clients
26
27
28 int sendErrorMessage(int socket, int status_code)
29 {
30 char str [1024];
_{31} char currentTime [50];
\lim_{x \to 3} time_t now = time (0);
33
34 struct tm data = *gmtime(&now);
35 strftime (currentTime, size of (currentTime), "%a, %d %b %Y %H: %M: %S %Z", &data);
36
37 switch (status_code)
38 {
39 case 400: snprintf(str, sizeof(str), "HTTP/1.1 400 Bad Request\r\nContent-Length:
      95\r\nConnection : keep-alive \r\nContent-Type : text/html \r\nDate : %s \r\nServer :
      VaibhavN/14785\r\n\r\n\HTML><HEAD>\TITLE>400 Bad Request</TITLE></HEAD>\n<BODY><
      H1>400 Bad Rqeuest \langle H1\rangle \nightharpoonup R \langle BODY\rangle \langle HTMI \rangle", currentTime);
40 printf ("400 Bad Request \n");
41 send (socket, str, strlen (str), 0);
42 break ;
43
44 c a s e 4 0 3: s n p r i n t f ( s t r , s i z e o f ( s t r ) , "HTTP/ 1. 1 403 Forbidden \ r \nContent−Length :
      112\ r \nContent-Type : text / html \ r \nConnection : keep-alive \ r \nDate : %s \ r \nServer :
      VaibhavN/14785\ r \n\ r \n<HTML><HEAD><TITLE>403 Forbidden</TITLE></HEAD>\n<BODY><H1
      >403 Forbidden</H1>>h>Permission Denied\n</BODY></HTML>", currentTime);
```

```
45 printf ("403 Forbidden \n" );
46 send (socket, str, strlen (str), 0);
47 break ;
48
49 case 404: snprintf(str, sizeof(str), "HTTP/1.1 404 Not Found\r\nContent-Length:
      91\r\nContent-Type: text/html\r\nConnection: keep-alive\r\nDate: %s\r\nServer:
      \label{lem:1} $$VaibhavN/14785\ r\n\n\r\n~n\n\n\n    HTML\#EAD\#TTLE>404 Not Found~TITLE></HEAD>\n\n    n\n    BODY\#11\n>404 Not Found</H1>\n</BODY></HTML>", currentTime);
_{50} printf ("404 Not Found\n");
51 send (socket, str, strlen (str), 0);
52 break ;
53
54 case 500: snprintf(str, sizeof(str), "HTTP/1.1 500 Internal Server Error\mathbf{r} \setminus \mathbf{r}nContent–Length: 115\r\nConnection: keep–alive\r\nContent–Type: text/html\r\
      nDate: %s\r\nServer: VaibhavN/14785\r\n\r\n<HTML\#HEAD\#TITLE>500 Internal
      Server Error</TITLE></HEAD>\n<BODY><H1>500 Internal Server Error</H1>\n</BODY></
     HTML>", currentTime);
55 printf ("500 Internal Server Error\langle n'' \rangle;
56 send (socket, str, strlen (str), 0);
57 break ;
58
59 case 501: snprintf(str, sizeof(str), "HTTP/1.1 501 Not Implemented\r\nContent-
      Length : 103\ r\nComnetion: keep−alive \r\nContent-Type: text/html\r\nDate: %s\r\
      n Server: VaibhavN/14785\r\n\r\n<HTML><HEAD><TITLE>404 Not Implemented</TITLE></
     HEAD>\n\&BODY>HI>501 Not Implemented \langle H1>\nC\&BODY> \langle HIML>", currentTime);
60 printf ("501 Not Implemented\n");
61 send (socket, str, strlen (str), 0);
62 break ;
63
64 case 505: snprintf(str, size of (str), "HTTP/1.1 505 HTTP Version Not Supported \r \
      nContent–Length : 125\r\nConnection : keep−alive\r\nContent–Type : text/html\r\
      nDate: %s\r\nServer: VaibhavN/14785\r\n\r\n\HTML>HEAD>\TITLE>505 HTTP Version
      Not Supported</TITLE></HEAD>\n<BODY><H1>505 HTTP Version Not Supported</H1>\n</
     BODY></HTML>" , currentTime ) ;
65 printf ("505 HTTP Version Not Supported \langle n" \rangle;
\begin{bmatrix} 66 & \text{send} (\text{socket}, \text{str}, \text{st}r \text{len} (\text{str}), 0); \end{bmatrix}67 break;
68
69 default : return -1;
70
71 }
72
73 return 1;
74 }
75
76
77 char ∗ getContentType (char ∗path)
78 {
79 char *dot = strrchr(path, '.'); // return the address of last '.' found
      in string
80 char * extension;
81
s_2 if (!dot || dot = path)
83 extension = "";
```

```
84 e l s e
85 extension = dot + 1;
86\begin{array}{ll} \text{S7} & \text{if (strncmp (extension, "html", 4) == 0 || strncmp (extension, "html", 3) == 0)} \end{array}88 return " text/html";
89 else if (\text{strncmp}(\text{extension}, "txt", 3) = 0)90 return "text/plain";
^{91} else if (strncmp (extension, "^{1} peg", 4) = 0 || strncmp (extension, "^{1} pg", 3) = 0)
92 return "image/jpeg";
93 else if (\text{strncmp}(\text{extension}, "gif", 3) = 0)94 return "image/gif";
95 else if (\text{strncmp}(\text{extension}, "pdf", 3) = 0)96 return "Application/pdf";
97 e l s e
98 return "application/octet-stream";
99
100 }
101
102
103 int sendHeaderMessage (int socket, char *head, char *media, int file_size)
104 \frac{1}{2}_{105} char keep_alive [ ] = "\r\nConnection: keep-alive";
106 char content_type \begin{bmatrix} \end{bmatrix} = \sqrt[m]{r \cdot nContent-Type: " };
107 char content_length | = "\r\nContent-Length: ";
108 char date \left| \right| = "\r\nDate: ";
109 char server_name \begin{array}{rcl} \vert & = \urcorner \setminus r \setminus n \text{Server} : \text{VaibhavN}/14785" \end{array}110 char new_line \vert = "\r\n\r\n";
111
_{112} char cLength [20];
113 sn print f (cLength, size of (cLength), "%d", file_size); // Content Length: convert
      int to string
114
_{115} char currentTime [50];
_{116} time_t now = time (0);
117
118 struct tm data = *gmtime(\&now);
119 strftime (currentTime, size of (currentTime), "%a, %d %b %Y %H: %M: %S %Z", &data); //
       Get current time
120
r_{121} char *header = (char*) calloc (strlen (head) + strlen (keep_alive) + strlen (
       content_type) + strlen (media) + strlen (content_length) + strlen (cLength) +
       \text{st}rlen (date) + strlen (currentTime) + strlen (server_name) + strlen (new_line) +
       20, size of (char);
122
123
124 strcpy (header, head);
125 strcat (header, content_type);
126 strcat (header, media);
127 strcat (header, content_length);
128 strcat (header, cLength);
129 strcat (header, keep_alive);
130 strcat (header, date);
131 strcat (header, currentTime);
132 strcat (header, server_name);
```

```
133 strcat (header, new line);
134
_{135} int bytes_send = send (socket, header, strlen (header), 0);
136
137 free (header);
138
139 return bytes_send;
140 }
141
142
_{143} int send File (int socket, int fd, char *path)
144 {
145
146 struct stat st;
147 fstat (fd, &st);
148 int file_size = st.st_size; // Get file size
149
_{150} char *mediaType = getContentType (path); // Get media type of content
151
_{152} int bytes_send = sendHeaderMessage (socket, "HTTP/1.1 200 OK", mediaType, file_size
     ) ;
153
154
155 if (bytes_send > 0) \frac{1}{5} Header Message sent successfully
156 {
_{157} by tes_send = send file (socket, fd, NULL, file_size); // send file data
158
159 while (bytes_send < file_size) // If sent data less tham file size
160 {
_{161} by tes_send = send file (socket, fd, NULL, file_size); // Send again
162
163 printf (\sqrt[n]{n} \cdot \text{Sending File Again} \cdot \ln \frac{n}{n});
164 if ( bytes_send \leq 0) // Connection break;
165 {
166 by tes_send = sendErrorMessage (socket, 500); // Unexpected server error
167 return bytes_send;
168 }
169 }
170 }
171 else
172 {
173 by tes_send = sendErrorMessage (socket, 500); // Unexpected server error
174 return bytes_send;
175 }
176
177 printf ("Total bytes Sent : %d\n", bytes_send);
178
179 return bytes_send;
180 }
181
182
183 int sendDirectory (int socket, char *path, char *dir_path)
184 {
185 DIR ∗dir;
```

```
186 struct dirent *entry;
187
188 char buffer [MAX_BYTES];
189
190 dir = opendir(path); / Open directory
191
_{192} int bytes_send;
193
_{194} int contentLength = 0;
195
_{196} if (strncmp(& dir_path [strlen (dir_path) -1], "/", 1) = 0) // Removes Last
      forward slash
197 \text{strcpy}(\& \text{dir-path} \mid \text{strlen} \mid \text{dir-path}) -1, "\0");
198
_{199} if (dir != NULL)
200 {
201 //−−−−−−−−−−−−−−−−−−−−−−−−−−−−C al ul a t e l e n g t h o f message t o be send
      −−−−−−−−−−−−−−−−−−−−−−−−−−−−−−−−−
_{202} while ((entry = readdir(dir)) != NULL)
203 {
204 if (strcmp (entry ->d_name, ".") = 0) continue;
205 contentLength += strlen (dir_path) + 2*strlen (entry \rightarrowd_name) + 25; // Calculated
206
207 contentLength += 110 + strlen (dir-path);
_{208} closedir (dir);
209 //
      −−−−−−−−−−−−−−−−−−−−−−−−−−−−−−−−−−−−−−−−−−−−−−−−−−−−−−−−−−−−−−−−−−−−−−−−−−−−−−−−−−−−−−−−−−−−−−−−−−−
210
211 dir = opendir(path);
\text{212} by tes_send = sendHeaderMessage (socket, "HTTP/1.1 200 OK", "text/html",
      contentLength ;
213
214 if (bytes_send > 0) // Header message sent successfully
215 {
216
217 snprintf (buffer, size of (buffer),"<HTML><HEAD><TITLE>Directory Links</HTLE></HEAD
      BODY\timesH1>Files in the directory %s</H1\timesul>", dir_path);
218
219 bytes_send = send (socket, buffer, strlen (buffer), 0);
220
221 if ( bytes_send > 0)
222 {
_{223} while ((entry = readdir(dir)) != NULL)
224225 if (\text{stremp}(\text{entry} \rightarrow \text{d_name}, \text{''}, \text{''}) = 0) continue;
226
227 bzero (buffer, MAXBYTES);
228
_{229} snprintf (buffer, size of (buffer), "<li \ambda href=\"%s/%s\">%s</a></li >", dir_path,
      \text{entry} \rightarrow d_name, entry \rightarrow d_name);
230
231 by tes_send = send (socket, buffer, strlen (buffer), 0); // Send files one by one
232
```

```
233 if ( bytes_send \leq 0 ) // Connection is broken
234 break ;
235 }
236 }
237 e l s e
238 {
239 bytes_send = sendErrorMessage(socket, 500); // Unexpected Error240 return bytes_send;
241 }
242
243 bzero (buffer, MAX BYTES);
244
\sup_{245} snprintf (buffer, size of (buffer), "</ul></BODY></HTML>");
_{246} bytes_send = send (socket, buffer, strlen (buffer), 0);
247
248 closedir (dir); // Close dir
249
250 return bytes_send;
251 }
252 else
253 {
254 closedir (dir);
_{255} bytes_send = sendErrorMessage(socket, 500); // Unexpected server error
256 return bytes_send;
257 }
258 }
259 e l s e
260 {
_{261} if (errno = EACCES) // Check errno value
262 {
_{263} perror ("Permission Denied\n");
_{264} bytes_send = sendErrorMessage(socket, 403);
265 return bytes_send;
266 }
267 e l s e
268 {
269 perror ("Directory Not Found\n");
270 bytes_send = sendErrorMessage (socket, 404); // Directory Not Found
271 return bytes_send;
272 }
273 }
274
275 }
276
277
278 int checkHTTPversion (char *msg)
279 {
280 int version = -1;
281
282 if (\text{strncmp} (msg, "HTTP/1.1", 8) = 0)283 {
284 version = 1;
285 }
```

```
286 else if (\text{strncmp}(\text{msg}, \text{ "HTTP}/1.0", 8) = 0) // Server can also handle 1.0
      requests in the same way as it does to handle 1.1 requests
287 {
288 version = 1; 1/ Hence setting same version as 1.1
289 }
290 else
291 version = -1;
292
293 return version;
294 }
295
296
297 int requestType (char *msg)
298 {
299 int type = -1;
300
301 if \left(\text{strncmp}\left(\text{msg}\right, \text{ "GET}\left\langle 0\right.\right., 4\right) = 0_{302} type = 1;
_{303} else if (strncmp (msg, "POST\0", 5) = 0)
304 type = 2;
_{305} else if (strncmp (msg, "HEAD\0", 5) = 0)
_{306} type = 3;
307 e l s e
308 type = -1;
309
310 return type;
311 }
312
313
_{314} int handleGETrequest (int socket, char *msg)
315 \frac{}{}_{316} char file_path [500];
317 char dir_path [500];
318 b zero (dir_path, size of (dir_path));
319 b zero (file_path, size of (file_path));
320
321 int fd; / File descriptor
322
323 int bytes_send;
324
325 if (strlen (msg) = 0 | | strncmp (msg, "/", 1) !=0) // Error
326 \frac{}{}327 printf ("message Error!");
328 sendErrorMessage (socket, 400); // 400 Bad Request
329 return 1;
330 }
331
332 if (strlen (msg) = 1) \frac{1}{2} Default file open index.html
333 {
334 strcpy (file_path, base_directory);
335 strcat (file_path, "/index.html");
336 }
337 e l s e
338 {
```

```
339 strcpy (file_path, base_directory); \frac{1}{2} concatenate requested file name in
      base_directory
340 strcat (file_path, msg);
341 strcpy (dir_path, msg);
342 }
343
344 struct stat s;
345 if ( (stat (file_path, \&s) = 0 \& S_ISDIR(s.st_mode))) / (Given File Path is a
      directory
346 {
347 printf ("Send directory links \n");
348 bytes_send = sendDirectory (socket, file_path, dir_path); // Send directory
     links
349
350 return bytes_send;
351 }
352
353 fd = open (file_path, ORDONLY); \frac{1}{2} Otherwise open requested file
354
355 if ( fd = -1)
356 {
357 if ( errno = EACCES)
358 {
359 perror ("Permission Denied\langle n" \rangle;
360 sendErrorMessage (socket, 403); // Permission Denied
361 return 1;
362 }
363 e l s e
364 {
365 perror ("File does not exist \n");
366 sendErrorMessage (socket, 404); // File not found
367 return 1;
368 }
369 }
370
371 by tes_send = send File (socket, fd, file_path); // Send file content
372
373 close (fd); \frac{1}{2} close file
374
375 return bytes_send;
376
377 }
378
379
380
381 void respond Client (int socket)
382 {
383
384 int bytes_send; // Bytes Transferred
385
386 char buffer [MAX_BYTES]; \frac{1}{2} Creating buffer of 4kb for a client
387
388 bzero (buffer, MAXBYTES); // Make buffer zero
389
```

```
390 bytes_send = recv(socket, buffer, MAX_BYTES, 0); // Receive File Name
391
_{392} while ( bytes_send > 0)
393 {
394 / \sqrt{ \text{printf}(\sqrt[2]{6} \text{s} \cdot \text{n}}, \text{buffer});395 char *message [3];
396
397 if (strlen (buffer) > 0)
398 {
399 message [0] = strtok (buffer, " \t\n"); // stores Request Method
400
401 int type = request Type (message [0]);
_{402} if (type = 1) // GET Request
403 {
404
405 message [1] = strtok (NULL, " \setminus t \setminus n"); // stores request file path
406 message [2] = \text{strtok}(\text{NULL}, \sqrt[m]{\text{t} \cdot \ln^n}); // stores HTTP version
407
408 if (\text{strlen (message [2])} & checkHTTPversion (\text{message [2]) = 1})\frac{1}{409} bytes_send = handleGETrequest (socket, message [1]); // Handle GET request
410
411 e \beta412 sendErrorMessage (socket, 505); // Incorrect HTTP version
413
414 }
415 else if (type = 2) // POST Request
416 {
417 printf ("POST: Not implemented");
418 sendErrorMessage (socket, 501);
419 }
_{420} else if (type = 3) // HEAD Request
421 \frac{1}{2}422 printf ("HEAD: Not implemented");
423 sendErrorMessage (socket, 501);
424 }
425 e l s e \frac{1}{25} e l s e \frac{1}{25} e l s e \frac{1}{25} e l s e \frac{1}{25} e l s e \frac{1}{25} e l s e \frac{1}{25} e l s e \frac{1}{25} e l s e \frac{1}{25} e l s e \frac{1}{25} e l s e \frac{1}{25} e l s e \frac{1}{25} e l s e 426 {
427 printf ("Unknown Method: Not implemented");
428 sendErrorMessage (socket, 501);
429 }
430 }
431 e l s e
432 {
433 printf ("ERROR\n");
434 sendErrorMessage (socket, 400); // 400 Bad Request
435 }
436
437 b zero ( buffer, MAX BYTES);
^{438} bytes_send = recv(socket, buffer, size of (buffer), 0); // Recieve Next Request
       from Cliemt
439
440 }
441
_{442} if ( bytes_send < 0)
```

```
443 {
_{444} perror ("Error in receiving from client. \n");
445 }
_{446} else if (bytes_send = 0)
447 {
448 printf ("Client disconnected!\langle n" \rangle;
449 }
450
\log close (socket); \log // Close socket
452
453 return;
454 }
455
456
457 int find A vailable Child (int i)
458 {
459 int j = i;
460 pid_t ret_pid;
_{461} int child_state;
462
463 do
464 {
_{465} if ( client_PID [ j ] = 0)
466 return j;
467 e l s e
468 {
1469 ret_pid = waitpid (client_PID [j], &child_state, WNOHANG); // Finds status change
       of pid
470
471 if (ret_pid = client_PID [j]) // Child exited
472 {
473 client_PID [j] = 0;
474 return j;
475 }
476 else if (\text{ret\_pid} == 0) // Child is still running
477 {
478 ;
479 }
480 else
_{481} perror ("Error in waitpid call \n");
482 }
483 j = (j+1)%MAX_CLIENTS;
484 }
485 while (j != i);
486
487 return -1;
488 }
489
490
_{491} int main (int argc, char *argv [])
492 \frac{1}{2}493 int newSocket, client_len;
494
495 struct sockaddr_in server_addr, client_addr;
```

```
496
_{497} b a se-directory = (char *) malloc (45* size of (char));
498 char *temp_directory;
499
500 strcpy (base_directory, "webfiles"); // Need to be changed accordingly
501
502 bzero ( client_PID, MAX_CLIENTS);
503
_{504} // Fetching Arguments
      −−−−−−−−−−−−−−−−−−−−−−−−−−−−−−−−−−−−−−−−−−−−−−−−−−−−−−−−−−−−−−−−−−−−−−−−−−−−−−−−−−
_{505} int params = 1;
506
507 for (; params < argc; params++)
508 {
_{509} if (strcmp (\arg y [params], "-p") = 0)
510 {
511 params++;
512
513 if (params \langle argc)
514 \quad \{_{515} port = atoi(argv[params]);
516 continue;
517 }
518 e l s e
519 {
520 printf ("Wrong Arguments! Usage: %s [-p PortNumber] [-b BaseDirectory]\n", argv [0])
       ;
_{521} exit (1);
522 }
523 }
524 else if (strcmp(\text{argv}[\text{params}], "-b") == 0)525 {
526 params++;
527
528 if (params \langle argc)
529 {
530 struct stat s;
_{531} if ( ! (stat (argv [params], &s) = 0 && S_ISDIR(s.st_mode)))
532 {
533 printf ("Error: No such directory exist!\n");
_{534} exit (1);
535 }
536
_{537} temp_directory = argv [params];
538
539 int k = strlen (temp_directory) - 1;
540
\text{541} if (strncmp(& temp_directory [k], "/", 1) = 0) // Removing / from the last
_{542} strcpy (& temp_directory [k], \sqrt[n]{0"};
543
_{544} char *temp = (char*) realloc (base_directory, size of (char) *strlen (temp_directory));
_{545} base_directory = temp;
546 strcpy (base_directory, temp_directory);
```

```
547
548 continue
549 }
550 e l s e
551 {
552 printf ("Wrong Arguments! Usage: %s [-p PortNumber] [-b BaseDirectory]\n", argv [0])
       ;
553 exit (1);
554 }
555 }
556 e l s e
557 {
_{558} printf ("Wrong Arguments! Usage: %s [-p PortNumber] [-b BaseDirectory]\n", argv [0])
       ;
559 exit (1);
560 }
561 }
562
_{563} printf ("Setting Server Port : %d and Base Directory: %s\n", port, base_directory);
564
565
566 // Creating socket
      −−−−−−−−−−−−−−−−−−−−−−−−−−−−−−−−−−−−−−−−−−−−−−−−−−−−−−−−−−−−−−−−−−−−−−−−−−−−−−−−−−−−−
567
568 socketId = socket(AF_INET, SOCK_STREAM, 0);
569
570 if (\mathrm{socketId} < 0)
571 {
572 perror ("Error in Creating Socket.\n");
573 exit (1);
574 }
575
576 int reuse =1;
577 if (setsockopt (socketId, SOLSOCKET, SOREUSEADDR, (const char *)&reuse, size of (
      reuse)) < 0)
578 perror ("setsockopt (SOREUSEPORT) failed");
579
580 //
      −−−−−−−−−−−−−−−−−−−−−−−−−−−−−−−−−−−−−−−−−−−−−−−−−−−−−−−−−−−−−−−−−−−−−−−−−−−−−−−−−−−−−−−−−−−−−−−−−−−−
581
582 // Binding socket with given port number and server is set to connect with any ip
      address-
583
584 b zero ( ( char *) & server_addr, size of ( server_addr ) );
585 server_addr.sin_family = AF_INET;
586 server_addr.sin_port = htons(port);
587 server_addr.sin_addr.s_addr = INADDR_ANY;
588
589 if ( bind (socketId, (struct sockaddr *)&server_addr, size of (server_addr)) < 0 )
590 {
_{591} perror ("Binding Error : Port may not be free. Try Using diffrent port number. \langle n'' \rangle;
_{592} exit (1);
```

```
593 }
594
_{595} printf ("Binding successful on port: \%\d n", port);
596
597 //
      −−−−−−−−−−−−−−−−−−−−−−−−−−−−−−−−−−−−−−−−−−−−−−−−−−−−−−−−−−−−−−−−−−−−−−−−−−−−−−−−−−−−−−−−−−−−−−−−−−−−−
598
\frac{599}{1} // Listening for connections and accept upto MAX CLIENTS in queue
      −−−−−−−−−−−−−−−−−−−−−−−−−−−−−−−−−−−−−−
600
_{601} int status = listen (socketId, MAX_CLIENTS);
602
_{603} if (status < 0)
604 {
605 perror ("Error in Listening !\langle n" \rangle;
606 exit (1);
607 }
608
609 //
      −−−−−−−−−−−−−−−−−−−−−−−−−−−−−−−−−−−−−−−−−−−−−−−−−−−−−−−−−−−−−−−−−−−−−−−−−−−−−−−−−−−−−−−−−−−−−−−−−−−−−
610
_{611} // Infinite Loop for accepting connections
      −−−−−−−−−−−−−−−−−−−−−−−−−−−−−−−−−−−−−−−−−−−−−−−−−−−−−−−−−−−−−
612
613 int i=0;
614 int ret;
615
616 while (1)617 {
_{618} printf ("Listening for a client to connect!\n");
619 bzero ((char *)&client_addr, size of (client_addr)); // Clears struct
      client_addr
_{620} client_len = size of (client_addr);
621
\epsilon_{622} newSocket = accept (socketId, (struct sockaddr *)&client_addr, &client_len); //
      Accepts connection
623 if (newSocket < 0)
624 {
625 fprintf (stderr, "Error in Accepting connection ! \n \langle n" \rangle;
626 exit (1);
627 }
628
629
630 // Getting IP address and port number of client
631
\sigma<sub>632</sub> struct sockaddr.in* client_pt = (struct sockaddr.in*)&client_addr;
633 struct in addr ip addr = client pt \rightarrowsin addr;
634 char str [INET_ADDRSTRLEN]; // INET_ADDRSTRLEN: Deafult ip
      address size
635 in et_ntop (AF_INET, &ip_addr, str, INET_ADDRSTRLEN);
636 printf ("New Client connected with port no.: %d and ip address: %s \n", ntohs (
      client\_addr.sin\_port), str );
```

```
638
639 //
      −−−−−−−−−−−−−−−−−−−−−−−−−−−−−−−−−−−−−−−−−−−−−−−−−−−−−−−−−−−−−−−−−−−−−−−−−−−−−−−−−−−−−−−−−−−−−−−−
_{640} // Forks new client
641
642 i = find A vailable Child (i);
643
644 if (i > = 0 & & i < MAX_CLIENTS)
645 {
_{646} ret = fork();
647
f_{648} if (ret = 0) // Create child process
649 {
650 respond Client (newSocket);
_{651} printf ("Child %d closed\n", i);
652 e x i t ( 0 ) ; // Child e x i t s
653 }
654 else
\begin{array}{c|c} 655 & \{ \ \hbox{print} {\bf 656} & \end{array}656 p r i n t f ( "−−−−−−−−−−−−−−−−−−−−−−−−−−−−\nChild %d Created with PID = %d\n
                        ———————— \n", i,ret);
_{657} client_PID [i] = ret;
658
659 }
660 }
661 e l s e
662 {
663 i = 0;664 close (newSocket);
665 printf ("No more Client can connect!\langle n" \rangle;
666 }
667
668
669 // And goes back to listen again for another client
670 }
671
\begin{array}{cc} 672 & c \text{lose} (socketId) ; \end{array} // Close socket
673 return 0;
674 }
675
```
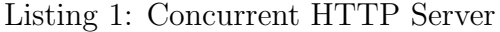

PS: The code really looks better than this in sublime text editor on full screen.